# COMP20012

**MANCHESTER** 

Data Structures and Algorithms

<span id="page-0-0"></span>Graham Gough

# <span id="page-1-0"></span>COMP20012

# 1: [The Collections Framework](#page-1-0)

## **Introduction**

- In this half of the course we will be looking at various data structures and algorithms.
- Continuation of earlier programming courses and David's half of COMP20012
- Mostly general, applicable to any language, but some Java specific material
- **•** The Java Collections framework provides the background to this study
- First take another look at the framework and one extension of it

Later look at a number of topics

- **Hashing and Hash tables**
- Trees data structures and algorithms
- Graphs data structures and algorithms

## The Collections Framework

- The Java Collections Framework consists a number of *interfaces*, together with a set of *classes* which implement those interfaces.
- The purpose of these interfaces is to allow collections to be manipulated in a uniform way, independently of the details of their representation.
- Since Java 1.5 the Collections framework is expressed in terms of *generics*

# Lots of material on this on the web, the official line is at <http://java.sun.com/j2se/1.5/pdf/generics-tutorial.pdf> and

<http://java.sun.com/docs/books/tutorial/collections/>

A simple example is that of a class to construct a pair of objects. Without using Generics, this would be

```
public class Pair1
{
 private final Object first, second;
 public Pair1(Object firstElt, Object secondElt)
  {
   first = firstElt; second = secondElt;
  }
 public Object getFirst()
    return first;
 public Object getSecond()
    return second; }
```
To use this class we would do something like (although without the deliberate mistake)

```
public static void main(String [] args)
{
Pair1 pr1 = new Pair1("February", new Integer(15));
 Pair1 pr2 = new Pair1 (new Integer(15), "Feb");
 System.out.println("name length: " +
    ((String)pr1.getFirst()).length());
 System.out.println("days to end: " +
       (29 - ((Integer)pr1.getSecond()).intValue()));
 System.out.println("days to end: " +
                    (29 - ((Integer)pr1.getFirst()).intValue()));
 System.out.println("name length: " +
                         ((String)pr1.getSecond()).length());
  }
}
```

```
name length: 8
days to end: 14
Exception in thread "main" java.lang.ClassCastException:
    java.lang.String at Pair1.main(Pair1.java:29)
```
- type-casting error is *not* caught at compile-time.
- **Fatal Run-Time error!**
- An easy mistake to make?
- No 'Type-Safety Net' provided
- We 'override' Java's usual type-checking mechanism

We would like this mistake to be found at compile time, not run time, enter Generics.

```
public class Pair2<S,T>
{
  private final S first;
  private final T second;
  public Pair2(S firstElt, T secondElt)
  {
    first = firstElt; second = secondElt;
  }
  public S getFirst()
  { return first; }
  public T getSecond()
  { return second; }
```
#### Error now detected at compile time.

```
Pair2.java:35: inconvertible types
found : java.lang.String
required: java.lang.Integer
                     (29 - ((Integer)pr1.getFirst()).intValue()));
                                                   \hat{\phantom{a}}Pair2.java:37: inconvertible types
found : java.lang.Integer
required: java.lang.String
                          ((String)pr1.getSecond()).length());
```
ˆ

## The Collections Interfaces

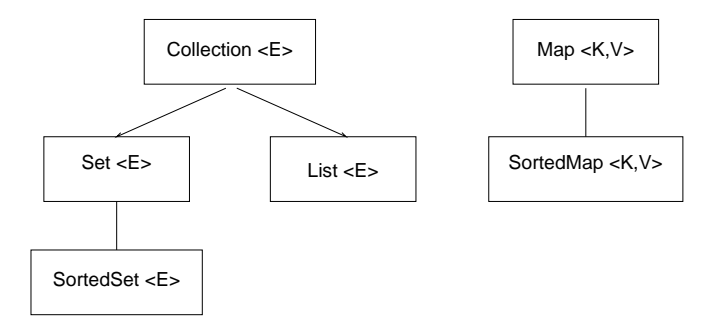

The core collection interfaces form a hierarchy.

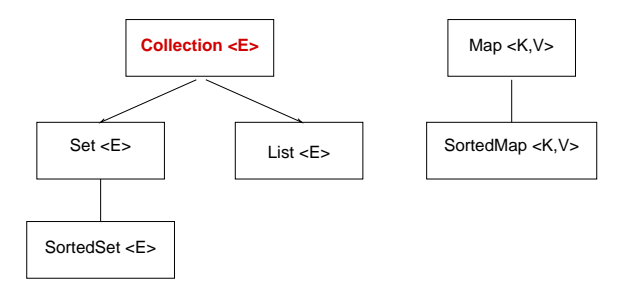

- Collection  $\langle E \rangle$  A group of objects of type E. No assumptions are made about the order of the collection (if any), or whether it may contain duplicate elements.
- Least common denominator that all collections implement.
- used to pass collections around and manipulate them when maximum generality is desired.
- JDK has no direct implementations of this interface. Provides implementations of more specific subinterfaces like Set and List.

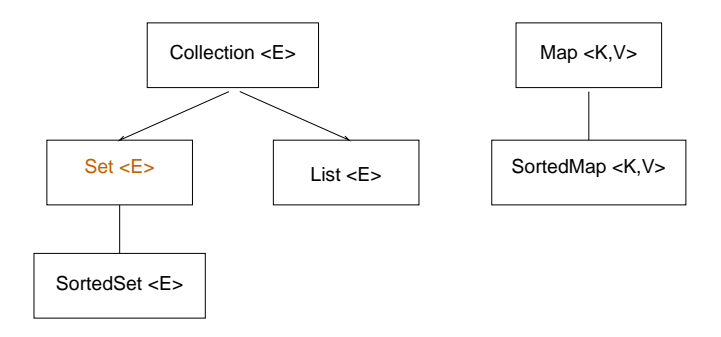

- $\bullet$  Set  $\lt E$  The familiar mathematical set abstraction. No duplicate elements permitted. Extends the Collection interface.
- May or may not be ordered.

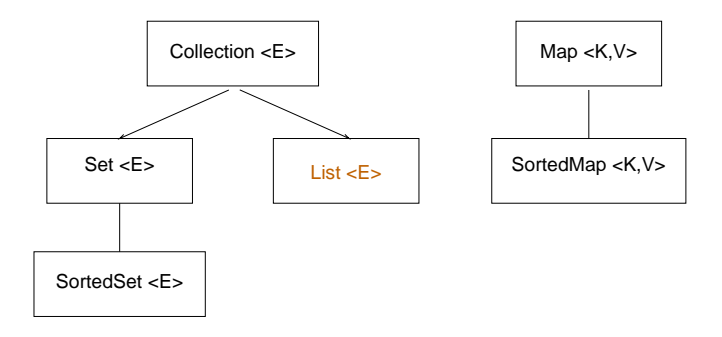

- $\bullet$  List  $\lt E$  Ordered collection, also known as a sequence. Duplicates are generally permitted. Extends the Collection interface.
- User of a List generally has precise control over where in the List each element is inserted.
- User can access elements by their integer index (position).

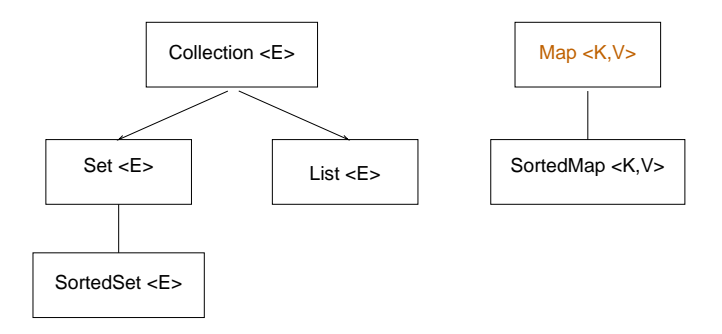

- Map  $\lt K, V$  A mapping from keys to values. Each key can map to at most one value.
- Could be a special sort of Set but is handled separately.
- The mathematical abstraction *function*.
- The last two core collection interfaces (SortedSet and SortedMap) are merely sorted versions of Set and Map.
- Objects to be stored in such a collection must be of a class which implements the Comparable interface
- An iterator for one of these collections will present the members of the collection in ascending element order, sorted according to the natural ordering of its elements (see Comparable), or by a Comparator provided at sorted set creation time.
- Several additional operations are provided to take advantage of the ordering.

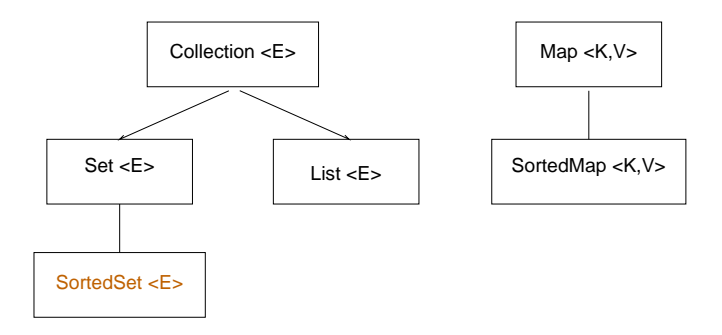

- SortedSet A set whose elements are automatically sorted, either in their natural ordering (see the Comparable interface), or by a Comparator object provided when a SortedSet instance is created.
- **Extends the Set interface.**

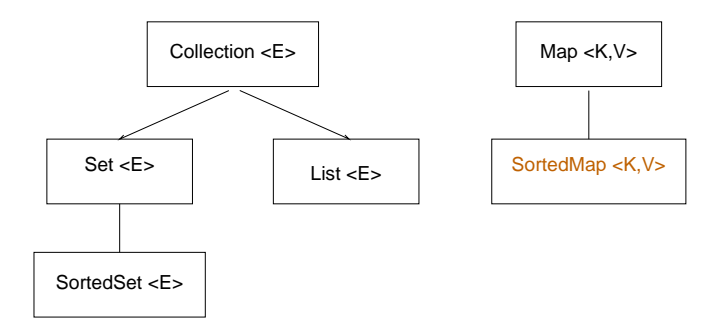

- SortedMap A map whose map pairs, or maplets, are automatically sorted by key, either in the keys' natural ordering or by a comparator provided when a SortedMap instance is created.
- Extends the Map interface.
- Used for applications like dictionaries and telephone directories.
- Important to note that all restrictions on the *behaviour of methods* are precisely that
- They are not restrictions on the method of implementation

# The Collection Interface

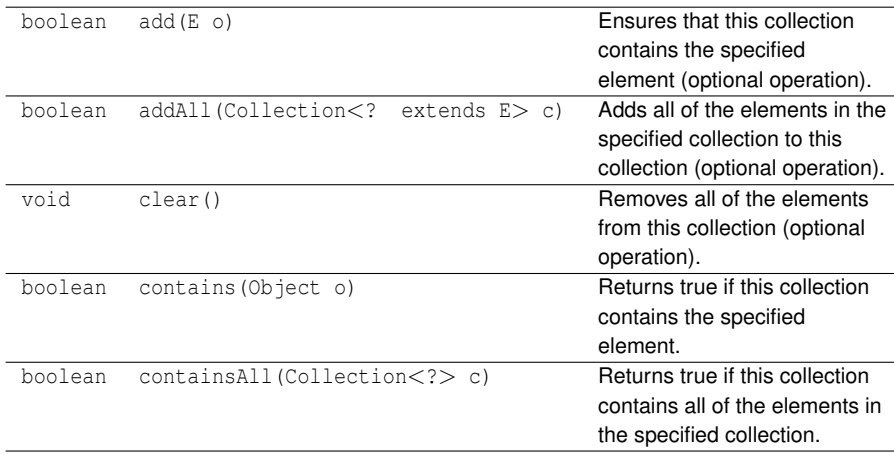

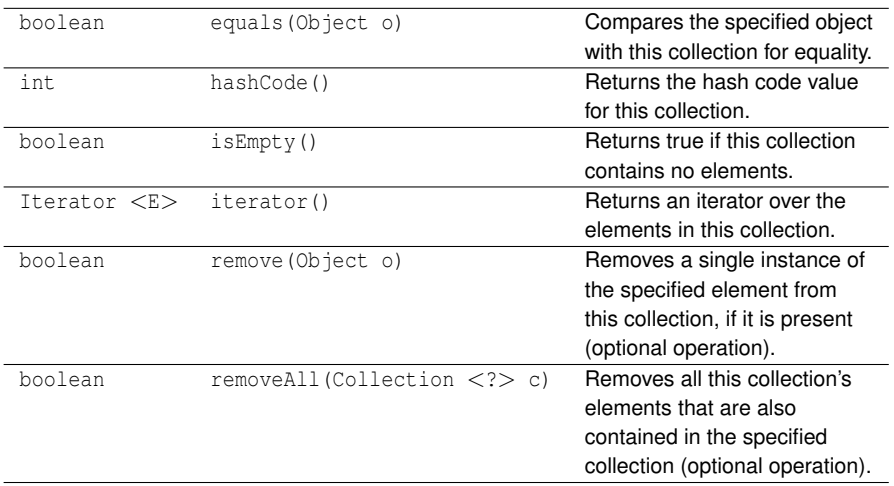

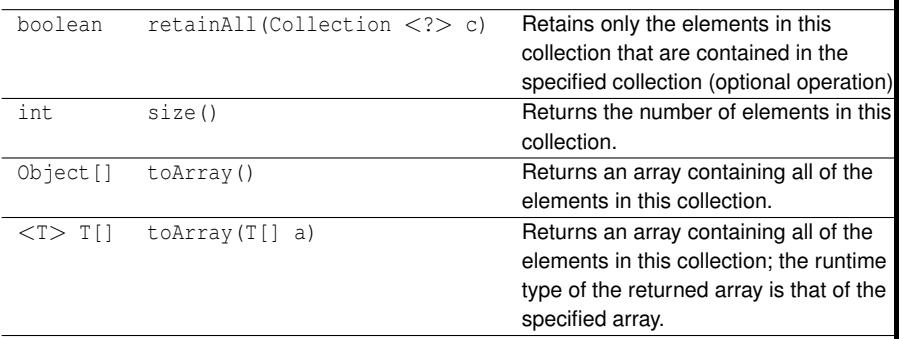

The Iterator interface provides a uniform mechanism for accessing all of the members of a Collection in turn

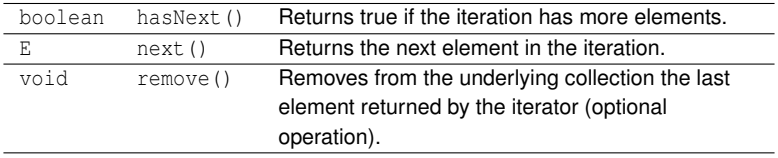

For example the following method from an earlier tutorial uses an Iterator to print out the members of an arbitrary Collection

```
public static <T> void printCollection( Collection<T> col )
{
 Iterator<T> itr = col.iterator();
 while (itr.hasNext())
    {
      System.out.println(itr.next());
    }
}
```
#### or, alternatively

```
public static void printCollection( Collection<?> col )
{
  Iterator<?> itr = col.iterator();
  while (itr.hasNext())
    {
      System.out.println(itr.next());
    }
}
```
## Implementations

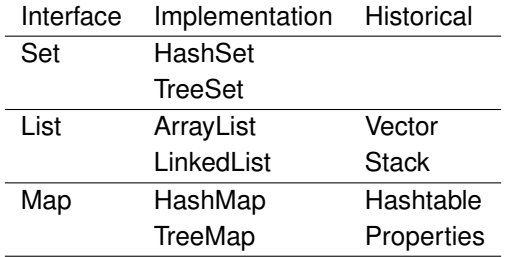

We will look closer at the way some of these implementations work later in the course.

# The Bag Interface

- We now define an interface that is not part of the Collections framework, together with one implementation of it.
- The mathematical concept *Bag* (or *multiset*) is that of a collection in which (as with a Set) there is no notion of order, but which differs from *Set* in that it allows the possibility of more than one copy of identical elements.
- For example the collection of coins in your pocket is, for many purposes, probably best modelled by a Bag, rather than a Set or List.
- Why is this so?
- If we did use an an alternative model for the collection of coins in your pocket what would be the implications
	- **•** if it were a Set?
	- **•** if it were a List?
- One way of thinking of a Bag is as a map from a Set to the natural numbers.
- How does this work?
- The Bag interface extends the Collection interface and requires a number of additional methods.
- The methods required by Collection, such as add and remove, must be implemented in a way that is consistent with the underlying mathematical model of Bag.
- So, when an item is added, the size of the Bag will *always* increase by 1, unlike the corresponding method for Set.

### **Additional methods**

In addition to the methods specified by the Collection interface, we have:-

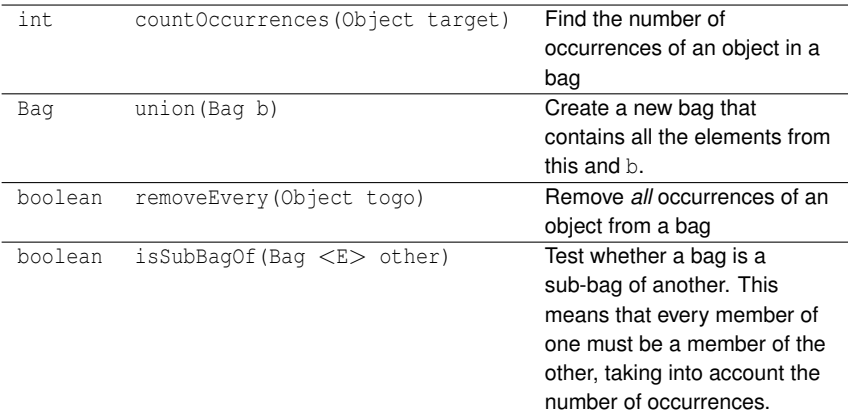

For example the bag

0,1,2,3,3

is a sub-bag of

0,1,2,3,3,2

but not vice-versa, even though as sets they are identical.

## ArrayBag: an implementation of Bag

This implementation was based on code from 'Data Structures & Other Objects using Java' by Michael Main, but extends and diverges from it in significant ways.

```
public class ArrayBag<E> implements Bag<E>
{
  // 1. The number of elements in the bag is in the instance
  // variable numItems.
  // 2. For an empty bag, we do not care what is stored in any of
  // data; for a non-empty bag, the elements in the bag are
  // stored in data[0] to data[numItems-1], and we don't care
  // what's in the rest of data.
  private static final int INITIAL_CAPACITY = 10;
  private E[ ] data;
  private int numItems;
```
## ArrayBag: Constructors

This constructor allows the user to specify the initial capacity of the bag

/\*\*

- \* Initialize an empty bag with a specified initial capacity. The
- \* add method works efficiently (without needing more memory)
- \* until this capacity is reached.
- \* @param initialCapacity
- \* the initial capacity of this bag
- \* Precondition:
- \* initialCapacity is non-negative.
- \* Postcondition:
- \* This bag is empty and has the given initial capacity.
- \* @exception IllegalArgumentException
- \* Indicates that initialCapacity is negative.
- \* @exception OutOfMemoryError

```
* Indicates insufficient memory for:
```

```
* new Object[initialCapacity].
```

```
**/
```

```
public ArrayBag(int initialCapacity)
{
   if (initialCapacity < 0)
      throw new IllegalArgumentException
      ("The initialCapacity is negative: " + initialCapacity);
   data = (E[1) new Object[initialCapacity];
   numItems = 0;
}
/**
* Initialize an empty bag with an initial capacity of 10.
**/
public ArrayBag( )
{
   this(INITIAL_CAPACITY);
```
}

## ArrayBag: Implementing the Collections interface

**add**

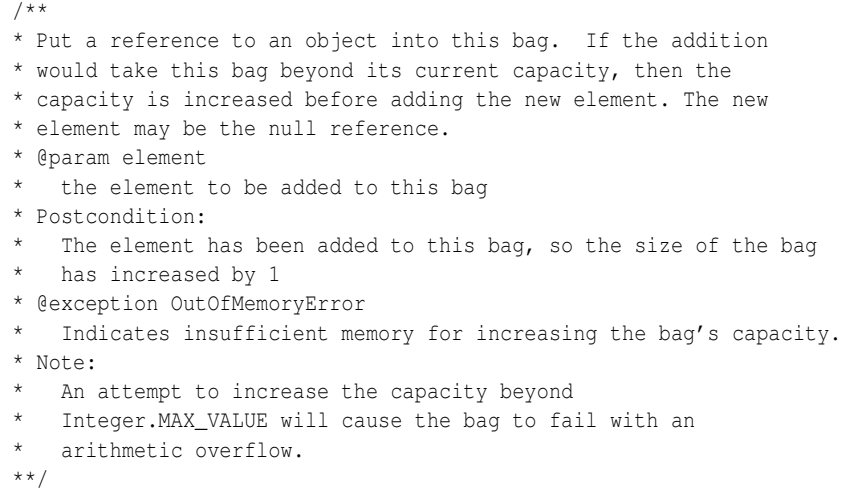
```
public boolean add(E element)
{
   if (numItems == data.length)
   {
      // Double the capacity and add 1; ok even if numItems is 0.
      // However, in the case that numItems*2 + 1 is beyond
      // Integer.MAX_VALUE, there will be an arithmetic overflow and
      // the bag will fail.
      ensureCapacity(numItems*2 + 1);
   }
   data[numItems] = element;
   numItems++;
   return true;
}
```
# **addAll**

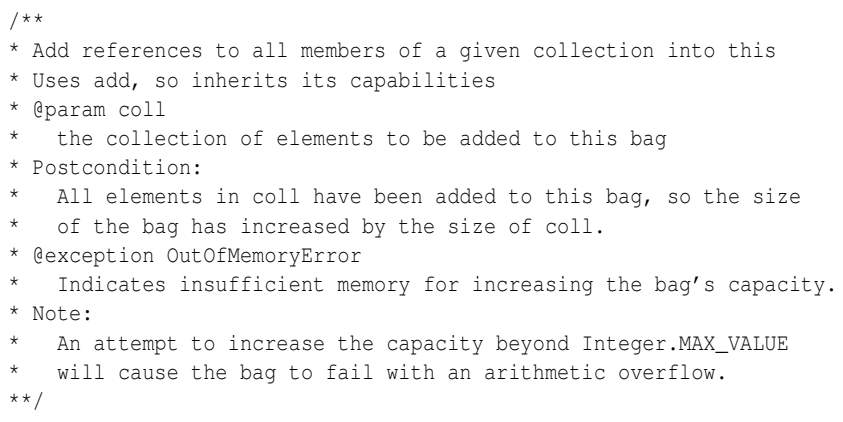

```
public boolean addAll (Collection <? extends E> coll)
{
  if (coll.isEmpty())
    return false;
  Iterator <? extends E> itr = coll.iterator();
  while (itr.hasNext())
    {
      E t = i t r.next():
      add(t);
    }
  return true;
}
```
#### **clear**

```
/**
 * Makes the bag this empty
 * @param none
 * Postcondition:
 * this is empty
 **/
public void clear ()
{
  numItems = 0;
}
```
Note that the variable data is not touched.

#### **contains**

```
/**
 * Test whether a given object is a member of this
 * @param o
 * the object to be searched for
 * Postcondition:
 * Returns true if and only if this bag contains o.
 **/
public boolean contains (Object o)
```

```
{
 for (int i = 0; i < numItems; i+1)
    {
      if (o.equals(data[i])) {
        return true;
      }
    }
 return false;
}
```
## **containsAll**

```
/**
 * Test whether all members of a given collection are members of this.
 * @param coll
    the collection to be searched for
 * Postcondition:
 * Returns true if and only if this bag contains all members of coll.
 **/
public boolean containsAll (Collection <?> coll)
{
 Iterator<?> itr = coll.iterator();
 while (itr.hasNext())
    {
     Object o = \text{itr.next}();
      if (!contains(o))
       return false;
    }
 return true;
}
```
#### **equals**

- For two Bags to be equal, they must contain the same (or at least equals()) elements in equal quantities.
- For example the Bag of coins containing 1p, 2p, 50p, 50p, 5p, 2p, 2p is identical to the Bag 2p, 1p, 50p, 2p, 50p, 5p, 2p

#### We implement this by using the method isSubBagOf

```
/**
 * Test this and other for equality (as Bags)
 * @param other
 * the Bag to be compared with this
 * Postcondition:
 * Returns true if and only if this is equal (as a Bag) to other
 **/
public boolean equals (Object other)
{
 return (other instanceof Bag
               && (this.isSubBagOf((Bag)other) &&
                   ((Bag)other).isSubBagOf(this)));
}
```
# **hashCode**

- We will say much more about hashing and hash codes later in the course.
- The requirement that the Collection interface imposes is that if two Bags are equal (as given by equals), the values given by hashCode must be equal.
- The converse is not necessary
- This is a fairly loose requirement which could be satisfied in many different ways
- One solution is simply to sum the hashCode values of all the elements in the Bag.

```
/**
 * Return a hashcode for this
 * @param -- none
 * Postcondition:
 * Returns an integer, and has the property if b1.equals(b2)
 * then hashCode(b1) == hashCode(b2)**/
public int hashCode ()
{
 int answer = 0;
 for (int i = 0; i < numItems; i++)
```

```
answer += data[i].hashCode();
 return answer;
}
```
# **isEmpty**

## The implementation of this method is trivial

```
/**
 * Test whether this is an empty Bag
 * @param -- none
 * Postcondition:
 * Returns true if and only if this bag is empty.
 **/
public boolean isEmpty()
{
  return (numItems == 0);
}
```
### **iterator**

Just invoke the constructor of the appropriate iterator class (yet to be defined)

```
/**
 * Return an Iterator for this
 * @param -- none
 * Postcondition:
 * Returns an Iterator object for this
 **/
public Iterator<E> iterator ()
{
  return new ArrayBagIterator<E>(data,numItems);
}
```
#### **remove**

#### This method should remove *one* copy of a specified element from the bag.

#### /\*\*

- \* Remove one copy of a specified element from this bag.
- \* @param target
- \* an element to remove from the bag
- \* Postcondition:
- If target was found in the bag, then one copy of
- \* target has been removed and the method returns true.
- \* Otherwise the bag remains unchanged and the method returns false.
- \* Note that if target is non-null, then
- \* target.equals is used to find
- \* target in the bag.

```
**/
```

```
public boolean remove(Object target)
```

```
int index; // The location of target in the data array.
```

```
// First, set index to the location of target in the data array,
// which could be as small as 0 or as large as numItems-1;
// If target is not in the array, then index will be set equal
//to numItems;
if (target == null)
{ // Find the first occurrence of the null reference in the bag.
   for (index = 0; (index < numItems)
          &(data[index] != null); index++)// No work is needed in the body of this for-loop.
   ;
}
else
  // Use target.equals to find the first occurrence of the target.
   for (index = 0; (index < numItems)
           && (!target.equals(data[index])); index++)
      // No work is needed in the body of this for-loop.
      ;
}
```
{

```
if (index == numItems)
  // The target was not found, so nothing is removed.
  return false;
else
{ // The target was found at data[index].
  // So reduce numItems by 1 and copy the last element
  // onto data[index].
  numItems--;
   data[index] = data[numItems];
  return true;
}
```
}

#### **removeAll**

This method should remove *all* copies of any members of the Collection coll from the Bag. Need additional method removeEvery, which removes *all* copies of a specified object from the Bag

```
/**
* Remove all copies of elements of a given collection from this bag
* @param coll
   a collection of elements to be removed from the bag
* Postcondition:
* The bag contains no members of coll, all elements of this which
* are not members of coll remain in this.
* If any members are removed returns true, otherwise
   the bag remains unchanged and the method returns false.
**/
```

```
public boolean removeAll(Collection <?> coll)
{
  boolean result = false;
  Iterator \langle ? \rangle itr = coll.iterator();
  while (itr.hasNext())
     {
       Object o = \text{itr.next}();
       result = result || removeEvery(o);
     }
  return result;
}
```
## **retainAll**

This method should remove *all* copies of any members of the Bag which are not members of the Collection c.

```
public boolean retainAll (Collection <?> c)
{
  boolean result = false;
  for (int i = 0; i < numItems; )
    {
      if (!c.contains(data[i])) {
        numItems--;
        data[i] = data[numItems];
        result = true;
      }
      else
        i++;
    }
  return result;
}
```
Return the size of the Bag

```
/**
* Determine the number of elements in this bag.
* @param - none
* @return
* the number of elements in this bag
**/
public int size( )
{
   return numItems;
}
```
# **toArray**

## Return an array containing all of the elements in this collection.

```
public Object[] toArray ()
{
  Object[] copy = new Object[numItems];
  System.arraycopy(data, 0, copy, 0, numItems);
  return copy;
}
```
# **toArray**

Return an array containing all of the elements in this collection; the runtime type of the returned array is that of the specified array. We're ducking out of this one

```
public <X> X[] toArray (X[] a)
{
 throw new UnsupportedOperationException("method not supported yet");
}
```
# ArrayBag: additional methods for Bag

# **isSubBagOf**

- One bag is a sub-bag of another if every member of one is a member of the other, taking into account the number of occurrences.
- So we just count the number of occurences of each member of this and make sure that there are at least as many occurrences in other.

```
public boolean isSubBagOf(Bag <E> other)
{
  Iterator \langle E \rangle itr = this.iterator();
  while (itr.hasNext())
    {
      Object value = itr.next();
      if (this.countOccurrences(value) >
                    other.countOccurrences(value))
        return false;
    }
  return true;
}
```
#### **countOccurrences**

/\*\*

- \* Accessor method to count the number of occurrences
- \* of a particular element in this bag.
- \* @param target
- \* an element to be counted
- \* @return
- \* The return value is the number of times that target
- \* occurs in this bag. If target is non-null, then
- \* the occurrences are found using the
- \* target's .equals method.

\*\*/

```
public int countOccurrences(Object target)
{
   int answer;
   int index;
   answer = 0;
   if (target == null)
   { // Count how many times null appears in the bag.
      for (index = 0; index < numItems; index++)
         if (data/index] == null)answer++;
   }
   else
     // Use target.equals to determine how many times target appears.
      for (index = 0; index < numItems; index++)
         if (target.equals(data[index]))
            answer++;
   }
   return answer;
}
```
#### **removeEvery**

This method removes *all* occurrences of an object from a bag, not just one.

```
public boolean removeEvery (Object target)
{
  int index;
  boolean found = false;
  if (target == null)
    { // Find all occurrences of the null reference in the bag.
      for (index = 0; index < numItems; )
        if (data[index] == null)
          {
            found = true;
            numItems--;
            data[index] = data[numItems];}
        else
          { index++; }
```

```
}
else
 { // Use target.equals to find all occurrences of the target.
    for (index = 0; index < numItems; )
      if (target.equals(data[index]))
        {
          found = true;
          numItems--;
          data[index] = data[numItems];}
      else
        {
          index++;
        }
  }
return found;
```
}

#### **union**

```
/**
* Create a new bag that contains all the elements from
* this and another bag.
* @param b
* the other bag
* Precondition:
* Neither this nor b is null, and
* this.getCapacity( ) + b.getCapacity( ) <= Integer.MAX_VALUE.
* @return
* the union of this and b
* @exception NullPointerException
* Indicates that the argument is null.
* @exception OutOfMemoryError
* Indicates insufficient memory for the new bag.
**/
```

```
public Bag<E> union(Bag<E> b)
{
  // If b is null, then a NullPointerException thrown.
   // In the case that the total number of elements is beyond
   // Integer.MAX_VALUE, there will be an arithmetic overflow and
  // the bag will fail.
 ArrayBag<E> abthis = this;
 ArrayBag<E> abother = (ArrayBag<E>) b;
 ArrayBag<E> answer = new ArrayBag<E>(abthis.getCapacity( ) +
                                 abother.getCapacity( ));
   System.arraycopy(abthis.data, 0, answer.data,
                                 0, abthis.numItems);
   System.arraycopy(abother.data, 0, answer.data,
                    abthis.numItems, abother.numItems);
   answer.numItems = abthis.numItems + abother.numItems;
   return answer;
```
}

# ArrayBag: additional methods

## **ensureCapacity**

#### /\*\*

- \* Change the current capacity of this bag.
- \* @param minimumCapacity
- \* the new capacity for this bag
- \* Postcondition:
- \* This bag's capacity has been changed to at least minimumCapacity.
- \* If the capacity was already at or greater than minimumCapacity,
- \* then the capacity is left unchanged.
- \* @exception OutOfMemoryError
- Indicates insufficient memory for: new Object[minimumCapacity]. \*\*/

```
private void ensureCapacity(int minimumCapacity)
{
   E biggerArray[ ];
   if (data.length < minimumCapacity)
   {
      biggerArray = (E[]) new Object[minimumCapacity];
      System.arraycopy(data, 0, biggerArray, 0, numItems);
      data = biggerArray;
   }
}
```
#### **getCapacity**

#### /\*\*

}

```
* Accessor method to get the current capacity of this bag.
* The add method works efficiently (without needing
* more memory) until this capacity is reached.
* @param - none
* @return
* the current capacity of this bag
**/
public int getCapacity( )
{
   return data.length;
```
# **toString**

```
public String toString( )
{
  String ans = "";
  for (int i = 0; i < numItems; i+1)
    {
     ans += data[i] + " ";
    }
  return ans;
}
```
# ArrayBagIterator: an iterator for ArrayBag

## This iterator needs to keep track of current position in the Bag.

```
public class ArrayBagIterator<T> implements Iterator<T>
{
  private int bagSize;
  // Current position
  private int current;
  private T [] contents;
```

```
/**
  * Construct the ArrayBag iterator
   * @param data the array containg the bag
   * @param size the size of the ArrayBag
   */
```

```
ArrayBagIterator( T [] data, int size )
{
    bagSize = size;
    current = 0;
    contents = data;
}
```

```
/**
 * @return true if not at end of array
 */
public boolean hasNext( )
{
    return (current < bagSize);
}
```
```
/**
 * Advance the current position to the next node in the
 * If the current position is null, then do nothing.
 */
public T next( )
{
  T retval = contents [current];
  current++;
  return retval;
}
```
#### **remove**

Recall that this removes from the underlying collection the last element returned by the iterator (optional operation).

With the data structures we have used, this one is a bit tricky. Why is this?

```
public void remove()
{
 throw new UnsupportedOperationException("method not supported yet");
}
```
## An alternative approach to iterator

- Can get round the problem of lack of access to the private variables of ArrayBag by making the class which implements Iterator an *inner* class.
- It no longer needs to keep its own copy of the data and size of the Bag, since an instance of the inner class contains a reference to the object which created it.

## ArrayBag2

ArrayBag2 is identical to ArrayBag except for its implementation of the Iterator

```
public Iterator<T> iterator ()
{
  return new LocalArrayBagIterator();
}
```
#### **LocalArrayBagIterator inner class**

```
private class LocalArrayBagIterator implements Iterator<T>
{
  // Current position
  private int current;
  /**
   * @return true if not at end of array
   */
  public boolean hasNext( )
  {
    return (current < ArrayBag2.this.numItems);
  }
```

```
/**
 * Advance the current position to the next node in the list.
 * If the current position is null, then do nothing.
 */
public T next( )
{
  return (ArrayBag2.this.data[current++]);
}
/**
 * Remove the object returned by the previous call to next
 */
public void remove()
{
  ArrayBag2.this.numItems--;
  current--;
  ArrayBag2.this.data[current] =
          ArrayBag2.this.data[ArrayBag2.this.numItems];
}
```
}

## Conclusion

- This implementation of Bag is perfectly adequate for small Bags, but will be very slow if the bags grow to any size
- What alternative implementation strategies could be used to implement Bag? Could any of the existing Collection framework classes be used?

### Other new stuff in 1.5

See [http://java.sun.com/developer/technicalArticles/](http://java.sun.com/developer/technicalArticles/releases/j2se15/) [releases/j2se15/](http://java.sun.com/developer/technicalArticles/releases/j2se15/)

# Autoboxing and Auto-Unboxing of Primitive Types

Automatic conversion between primitive types, like int, boolean, and their equivalent Object-based counterparts like Integer and Boolean. Before

```
ArrayList<Integer> list = new ArrayList<Integer>();
list.add(0, new Integer(42));
int total = (list.get(0)). intValue();
```
#### After

```
ArrayList<Integer> list = new ArrayList<Integer>();
 list.add(0, 42);
  int total = list.get(0);
```
## Enhanced for Loop

No need to use an Iterator to traverse a Collection. Before

```
ArrayList<Integer> list = new ArrayList<Integer>();
  for (Iterator i = list.iterator(); i.hasNext();) {
         Integer value=(Integer)i.next();
    }
```
After

ArrayList<Integer> list = new ArrayList<Integer>(); for (Integer i : list) { ... }

#### No need to static final for this

public enum StopLight { red, amber, green };

printf rides again Although the standard UNIX newline  $\ln r$  character is accepted, for cross-platform support of newlines the Java %n is recommended.

```
System.out.printf("name count%n");
System.out.printf("%s %5d%n", user,total);
```